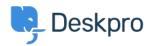

Wissensdatenbank > Deskpro Legacy > "Some HTTP methods are being blocked by your server" error

## "Some HTTP methods are being blocked by your server" error

Ben Henley - 2023-07-20 - Kommentare (0) - Deskpro Legacy

## **Question:**

I'm trying to install Deskpro On-Premise and I get this message about blocked HTTP methods:

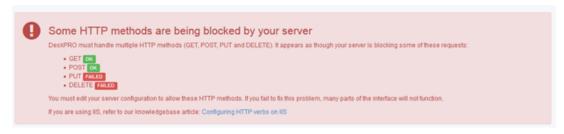

How can I fix this?

## **Answer:**

Ensure that your webserver is configured to allow GET, POST, PUT and DELETE requests. In most cases they are allowed by default, but if you're installing on IIS, you need to follow the instructions on <u>Configuring HTTP verbs on Windows IIS</u>.

If you still see the error, another part of your network setup is blocking the requests. Some HTTP methods may be blocked by intrusion prevention systems. Check the settings of any proxy, firewall, or security software.

| Tags    |  |  |
|---------|--|--|
| blocked |  |  |
| http    |  |  |